# **Sap Upgrade Guide Download**

Recognizing the habit ways to get this books **Sap Upgrade Guide Download** is additionally useful. You have remained in right site to start getting this info. acquire the Sap Upgrade Guide Download associate that we give here and check out the link.

You could buy lead Sap Upgrade Guide Download or acquire it as soon as feasible. You could speedily download this Sap Upgrade Guide Download after getting deal. So, later than you require the books swiftly, you can straight get it. Its in view of that totally easy and suitably fats, isnt it? You have to favor to in this expose

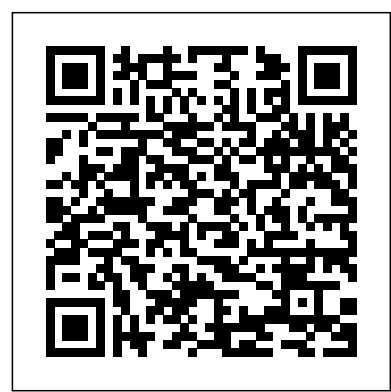

#### *Learning SAP Basis From Scratch* SAP PRESS

SAP BW/4HANA is SAP's next generation data warehouse solution. It is a new product, built entirely on one of the most advanced in-memory platforms today. It provides a simple set of objects that is well suited for modeling an agile and flexible layered architecture of a modern data warehouse. SAP BW/4HANA comes with state-of-theart user interfaces for administrators, developers, and end users as well as completely SAP HANA-optimized processes that let you leverage huge amounts of data in real time for competitive advantage. Along with these it is possible to prepare for the system conversion to SAP BW/4HANA by already adopting the future target capabilities in SAP Business Warehouse powered by SAP HANA. Converting a SAP BW system to SAP BW/4HANA is not a simple task. There is no "wizard" that magically converts everything. SAP provides a welldefined process to guide you through the renovation of data warehouse and with this I have prepared this book to explain the basic principle and scope of In-Place Conversion for SAP BW/4HANA. What about older BW releases? SAP BW 7.5 is still in maintenance until 2030, but you can not expect any new functionalities for it. Quick Sap Basic Introduction End User Guide McGraw Hill Professional

Have you done an SAP upgrade before? Do you think you know how it works? Well, forget everything you've learned in the past the process for upgrading to release 7.0 is completely different This comprehensive currently available: risk and control management, identity and access guide covers the entire upgrade process for both, ABAP and ABAP/Java double-stack upgrades, as well as the management, data protection and privacy, corporate governance, legal and highly complicated Combined Upgrade & Unicode Conversion (CU&UC). You learn everything about the regulatory compliance. \* This book contains information about SAP security new upgrade tools as the authors walk you through the PREPARE and upgrade phases, post-processing, and modification adjustment - from A to Z. You'll also benefit from the authors' extensive project management experience while you learn how to plan and prepare for an upgrade project, and what to avoid. Exclusive tips and numerous lessons learned are guaranteed to help make your upgrade to the next release, be it to ECC 6.0, BI 7.0, or SCM 5.0, a smooth and painless transition. The first edition of this book was published as an SAP PRESS Essentials guide under the title mySAP ERP Upgrade Project Guide.Highlights Include: \* The Upgrade Project \* Upgrade Tools \* PREPARE and Upgrade Processes for ABAP and Java \* Unicode and the Combined Upgrade & Unicode Conversion (CU&UC) \* Upgrade post-processing \* Modification Adjustment \* Upgrading BI, SCM, and CRM

#### Upgrading SAP Sams Publishing

They say that the best way to learn is by doing. With this practical guide to SAP NetWeaver BW, put that theory to the test. Start with conceptual explanations and then dive straight into real-world application--all with the help of a case study that teaches you how to meet common business intelligence

requirements. Whether you want to create objects, extract and transform data, or master the BEx tools, this book is all the help you need. 1. From Beginner to ExpertStart with the basics and move to the advanced--from InfoObjects to Open Hub, you'll be guided every step of the way. 2. Hands-on ExperienceDo more than learn what DSOs and InfoCubes are--use step-by-step instructions and hundreds of screenshots to actually create them yourself. 3. Practical Business ScenarioGet to know ABCD Corp., the fictional company that serves as the basis for your training. As you use SAP NetWeaver BW to meet its business requirements, you'll learn essential skills for working in the system. 4. Changes in Release perspectives Leverage NetWeaver 7.0 features to streamline development and 7.3Update your skills for the latest release. With information on graphical modeling, new types of InfoProviders, BW Workspaces, and SAP HANA, even experienced SAP NetWeaver BW users will find something new. 5. Data Files for DownloadDownload the bonus data files for ABCD Corp., which will give you everything you need tocreate the necessary objects and practice the tasks described in the book. Highlights: InfoObjects DataStore objects InfoCubes InfoProviders MultiProviders Process chains Extraction, transformation, and loading BEx tools Planning applications SAP BusinessObjects BI Administration Open Hub SAP HANA SAP NetWeaver BW 7.3 SAP PRESS -Learn SAP Basics and Improve Productivity From this book user can gain an edge of improved transections in SAP. All of little task where we can do something faster and automate will improve productivity. From book use automatic parameters for transaction to auto populate entries. -Improve SAP Navigation Skills SAP navigating skill is very important for new and existing users to learn. Shortcuts with the knowledge of shortcuts and customization users utilize system mush faster. -Favorites transaction code List Favorite transaction code list make easy buttons for users to click on transaction and also no longer require users to remember transaction codes. -Automate SAP Default Entries With parameters entry can be entered automatically. If user use specific one order type or sales organization frequently then the values will be automatically entered. -SAP GUI Color Customization GUI color can be customized. Learn step by step guide how to modify SAP GUI color. -Customize User Defaults for Date and Number Learn how to customize numbers and date in SAP. -Learn SAP ALV Report Tricks SAP ALV report give control of adjusting columns, display, filter and save adjusted custom layout of the report. -Find All Available Standard Report Find all possible reports from SAP. -Learn SAP Error and Massages Learn about SAP massages and their meaning to understand error. Learn visual errors from SAP. Why This Book? End users to improve their SAP GUI and navigations skills. In many projects end users do struggle with GUI functions. Users, consultants and beginners also improve their basic skills in SAP GUI. SAP GUI comes with huge amount of functions and book focused on most used functions. This Book focused on most used and productive functions for end users to improve productivity. Who is this book for? -End User -Consultants -Business Analysts -Managers -Beginners -SAP ABAPER (Programmer). Quick SAP Basic Introduction End User Guide for anyone new, experienced or anyone want to improve their basic SAP GUI skills.

### *SAP in 24 Hours, Sams Teach Yourself* SAP Press

Throughout the world, high-profile large organizations (aerospace and defense, automotive, banking, chemicals, financial service providers, healthcare, high tech, insurance, oil and gas, pharmaceuticals, retail, telecommunications, and

utilities) and governments are using SAP software to process their most mission-critical, highly sensitive data. With more than 100,000 installations, SAP is the world's largest enterprise software company and the world's third largest independent software supplier overall. Despite this widespread use, there have been very few books written on SAP implementation and security, despite a great deal of interest. (There are 220,000 members in an on-line SAP 'community' seeking information, ideas and tools on the IT Toolbox Website alone.) Managing SAP user authentication and authorizations is becoming more complex than ever, as there are more and more SAP products involved that have very different access issues. It's a complex area that requires focused expertise. This book is designed for these network and systems administrator who deal with the complexity of having to make judgmental decisions regarding enormously complicated and technical data in the SAP landscape, as well as pay attention to new compliance rules and security regulations. Most SAP users experience significant challenges when trying to manage and mitigate the risks in existing or new security solutions and usually end up facing repetitive, expensive re-work and perpetuated compliance challenges. This book is designed to help them properly and efficiently manage these challenges on an ongoing basis. It aims to remove the 'Black Box' mystique that surrounds SAP security. \* The most comprehensive coverage of the essentials of SAP security that is not available anywhere else to help the reader avoid the "gotchas" that may leave them vulnerable during times of upgrade or other system changes \*Companion Web site provides custom SAP scripts, which readers can download to install, configure and troubleshoot SAP.

## **Upgrading SAP®** SAP PRESS

CD-ROM contains: Examples presented in text.

SAP BW SAP PRESS

See how SAP has combined the best parts of SAP ERP and SAP CRM to create service management with SAP S/4HANA! --

SAP Enterprise Structure Concept and Configuration Guide - A Case Study IBM Redbooks

Third Edition: Thoroughly Updated and Expanded, with Extensive New Coverage! In just 24 sessions of one hour or less, you'll master the entire SAP project lifecycle, from planning through implementation and system administration through day-to-day operations. Using this book's straightforward, step-by-step approach, you'll gain a strong real-world foundation in both the technology and business essentials of today's SAP products and applications—from the ground up. Step-by-step instructions walk you through the most common questions, issues, and tasks you'll encounter with SAP. Case study-based exercises help you build and test your knowledge. By the Way notes present interesting pieces of information. Did You Know? tips offer advice or teach an easier way. Watch Out! cautions warn about potential problems. Learn how to... Understand SAP's newest products for enterprises and small-tomidsize businesses, and choose the right solutions for your company Discover how SAP integrates with Web services and service-oriented architecture Develop an efficient roadmap for deploying SAP in your environment Plan your SAP implementation from business, functional, technical, and project management integration, and reduce cost Walk through a step-by-step SAP technical installation Master basic SAP system administration and operations Perform essential tasks such as logon, session management, and printing Build SAP queries and reports Prepare for SAP upgrades and enhancements Develop your own personal career as an SAP professional Register your book at informit.com/title/9780137142842 for convenient access to updates and corrections as they become available.

#### SAP Administration--Practical Guide SAP PRESS

Don't get trapped in a thicket of confusing IT terms and explanations: Consult this single resource written for you, the SAP user! You'll find detailed steps and screenshots that walk you through the processes you need to do your job: logging on to the system, navigation and maintenance, creating reports, printing, and so much more. Whether you're entering data, using SAP software on a daily basis, or need a foundational knowledge of navigating the SAP system, this book will get you comfortable in no time. Highlights: Logging on and off the system Navigating the system Changing the system layout and user data Reporting Printing Automating tasks Messaging and the business workplace Handling roles and authorizations Using help functions Working with the SAP components

## SAP Solution Manager--Practical Guide SAP PRESS

Implement a powerful end-to-end SAP administration solution Get peak performance from your SAP ERP infrastructure using the detailed implementation, maintenance, and support information in this comprehensive resource. SAP Basis Administration Handbook, NetWeaver Edition delivers integrated management strategies covering both ABAP and Java stacks. Discover how to deploy components, accurately size throughout, configure Oracle databases, back up your system, and repair performance problems. Career trends, certification requirements, and marketable SAP Basis skills are also discussed in this practical guide. Essential Skills for SAP Professionals: Plan, prepare, and install SAP NetWeaver Application Server Set up, configure, and troubleshoot Java and ABAP stacks Establish server infrastructure and efficiently balance workloads Incorporate transport management and software logistics Resolve performance issues and startup problems Access SAP support infrastructure through SAP Service Marketplace Manage and back up Oracle databases using BR\*TOOLS Perform system copies, stack upgrades, and OS/DB migrations

*SAP Netweaver AS ABAP System Administration* Ahmad Rizki

Attention administrators! Are you pursuing a background in SAP Basis, or just seeking brush up on your skills? If so, look no further than this practical guide! Updated for SAP

NetWeaver 7.4, this resource offers the fundamental concepts of system administration, with at the best cost Integrate SAP into an SOA environment Install and configure SAP Business step-by-step instructions and hundreds of screenshots. From system monitoring with SAP Solution Manager to database administration and disaster recovery, learn how to handle everything from the routine to the occasional hiccup.

## **Mastering the SAP Business Information Warehouse** Jones & Bartlett Publishers

"Manage your SAP S/4HANA and SAP ERP master data with this hands-on guide! Walk through implementing, configuring, and using SAP Master Data Governance, both on-premise and in the cloud! Whether your organization requires custom applications or works with out-of-the-box central governance, consolidation, and mass processing, you'll find detailed instructions for every step. From data modeling to data replication, this comprehensive guide will help you master your data!"--

#### **SAP Implementation Unleashed** Addison-Wesley Professional

If you work in a company that uses SAP or other non-SAP ERP systems and are looking at migrating to the latest digital core from SAP, whether the cloud or onpremise edition, then this book is for you! Explore your options for transitioning to SAP S/4HANA. Walk in detail through the phases of a data migration project using SAP Activate methodology. Identify SAP rapid data migration best practices for SAP S/4HANA with SAP Data Services. Learn about methods for migrating data to a new SAP implementation scenario, as well as the SAP Data Services architecture that deals with the process of extraction, transformation, and load (ETL) of data. Examine the steps required to execute the migration within the ETL stages and how SAP Data Services can be extended to meet additional migration needs. Take a deep dive into SAP S/4HANA migration cockpit and SAP S/4HANA migration object modeler. Walk through the steps required for migrating data from source systems to SAP S/4HANA (on-premise or cloud edition) using the preconfigured data migration objects delivered by SAP. Delve into the process of creating a migration project and generating the upload template, as well as the steps for uploading and validating the data, including error handling. Review the various migration options and tools available for migrating your legacy data to SAP S/4HANA (on-premise or cloud edition). - Data migration scenarios and tools for moving data to S/4HANA - Plan an S/4HANA data migration using SAP Activate methodology - Step-by-step guide for using S/4HANA migration cockpit and S/4HANA migration object modeler - Evaluate S/4HANA migration tools

#### Sams Teach Yourself SAP in 24 Hours SAP PRESS

The challenges facing BW projects can be cultural, political, technical, or fiscal in nature. This book helps you navigate past a wide range of potential pitfalls to ensure a largely problem-free BW implementation or upgrade. Learn about common BW mistakes, find out how to avoid them, and understand how successful BW projects can be executed. In addition, you ll benefit from sample documents that can be used in your project, including review checklists, communications documents, and landscape and architecture documents. The SAP NetWeaver BW Project Lifecycle Gain a practical understanding of what s involved in a typical SAP NetWeaver BW implementation, with an emphasis on the pitfalls and how to avoid them. Defining an Implementation Strategy Know the important questions to answer before starting any SAP NetWeaver BW project to ensure your project is planned, organized, and implemented as efficiently as possible. Preparing for Go-Live and the Go-Live Process Learn about the cut-over tasks associated with go-live and how proper planning can minimize stress and provide resources and escalation in the event of issues.After SAP NetWeaver BW Go-Live Discover the typical project responsibilities after go-live and the challenges faced in this phase of the project lifecycle. Enhance Quality: The Six Sigma Way Get an introduction to a few basic Six Sigma methodologies that can be used to enhance data quality.

### *Implementing SAP Global Trade Services* Pearson Education

This book explains in details about the SAP Enterprise Structure (MM and related modules such as FI, LE, SD) Concept and Configuration Guide. I wrote the e-book in a simple-tounderstand way, so you can learn it easily. After understanding the concept, the e-book will show the step-by-step configuration with the screen shots.

### Using SAP Argir Hristoforov Yuliyanov

This book provides project managers and project team members with comprehensive information on upgrade projects to SAP ERP 6.0. You ll learn everything you need to decide whether an upgrade is the right option for your organization, and you ll find all information necessary to prepare, manage, and execute an upgrade project, while avoiding costly mistakes. After explaining the SAP tools and services for determining the value of an upgrade, the author details the tasks of the individual project phases. You ll explore how to schedule the project, and how to estimate costs and risks. You ll also learn how to build the project team and organize test cycles, plus, how to plan for a smooth cutover. And, of course, upgrade execution is also dealt with extensively: Managing the system landscape while minimizing downtime shouldn t give you much trouble after reading this book. In addition, SAP Solution Manager, the technical upgrade tools, testing tools, services and more are covered in a separate tools chapter. This invaluable resource is nicely complemented by a collection of detailed customer case studies.

### *Practical Guide to SAP ABAP Part 1: Conceptual Design, Development, Debugging* Sams Publishing

SAP can help you capture better information and deliver it more quickly, allowing you to make better decisions and maximize the business value of everything you do. However, SAP implementations require massive effort, total buy-in, and significant change throughout the organization. In SAP Implementation Unleashed, 10 expert SAP project managers, functional consultants, and technologists guide you through the entire journey, helping you avoid pain and pitfalls and gain all the benefits of SAP. The authors introduce start-to-finish business, technical, and project management roadmaps for successful SAP implementation. Then, drawing on their immense experience, they walk you through the entire process of planning and deployment—addressing make-or-break issues and hidden gaps that other guidebooks ignore. You'll discover how to employ processes, models, and toolsets that help you achieve implementation excellence while systematically reducing cost and business risk. Along the way, you'll find actionable advice and real-world insight into innovative project management, best-suited leadership, effective load testing, contemporary infrastructure implementation, and more. George W. Anderson is responsible for providing enterprise applications thought leadership for the EDS/HP office of the CTO. A long-time SAP consultant and PMI-certified project manager, George has authored several best-selling books and enjoys new challenges. Charles D. Nilson is a senior program manager for EDS/HP and has led many successful SAP implementation teams over the years. He is a PMI PMP and is SAP Partner Academy certified in MM and PP. Tim Rhodes is a senior SAP technical consultant for EDS/HP and a Basis/infrastructure veteran focused on implementing, migrating, and upgrading SAP Business Suite and NetWeaver solutions. Tim is also an SAP-certified technical consultant, OCP, MCSE, and HP Master ASE. Detailed Information on How To... Define the business vision driving your implementation, and use it to design your solution Use TCO techniques to fully understand SAP's financial impact in your organization Structure your SAP project management office, business teams, technical support organization, and overall project team Size, plan, and test your SAP infrastructure to deliver the best performance and availability

Suite and NetWeaver components Perform basic functional configuration, testing, and change management activities Enable a smooth transition by successfully performing the critical tasks that immediately precede SAP Go-Live Choose the right mix of tools and applications to test, manage, and monitor SAP Prepare your SAP Operations team for its postimplementation responsibilities

# **Comprehensive Guide on the Road to SAP BW/4HANA** McGraw-Hill Professional

This IBM® RedpaperTM publication is intended as an architecture and configuration guide to set up the IBM System StorageTM for the SAP HANA tailored data center integration (SAP HANA TDI) within a storage area network (SAN) environment. SAP HANA TDI allows the SAP customer to attach external storage to the SAP HANA server. The paper also describes the setup and configuration of SAP Landscape Management for SAP HANA systems on IBM infrastructure components: IBM Power Systems and IBM Storage based on IBM Spectrum® Virtualize. This document is written for IT technical specialists and architects with advanced skill levels on SUSE Linux Enterprise Server or Red Hat Enterprise Linux (RHEL) and IBM System Storage. This document provides the necessary information to select, verify, and connect IBM System Storage to the SAP HANA server through a Fibre Channel-based SAN. The recommendations in this Blueprint apply to singlenode and scale-out configurations, and Intel and IBM Power based SAP HANA systems.

#### *SAP Performance Optimization Guide* John Wiley & Sons

The purpose of this book is to remove the veil of secrecy surrounding SAP upgrade techniques and concepts, and to provide the user with a detailed description of the steps needed for a successful implementation. Today more than 12 million people in 120 countries who are working for 36,200 companies are using SAP on a regular basis. This popular, but very complex software system must be constantly reconfigured and upgraded to accommodate its latest releases. Upgrading SAP provides a complete overview of the process to upgrade from one SAP release to the next one and explains with detailed descriptions, the use of all relevant SAP upgrade tools. Along with a technical description of the SAP NetWeaver Application Server (AS), it also discusses personnel issues and the economic ramifications of such an upgrade project. Examples in this book are based on various different SAP products and releases, such as SAP NetWeaver 2004, 2004S (also known as NetWeaver 7.0 and 7.1), and SAP Business Suite 2005 with SAP ERP 6.0, BI, CRM, SCM, and SRM. Conceived as both a teaching book and as a reference manual, it covers all the techniques, background information, notes, tips, and tricks needed for any SAP upgrade project. A CD-ROM accompanies the book with templates and outlines for the upgrading process, as well as third-party SAP-related material. *SAPUI5* SAP PRESS

With this hands-on guide to SAP Solution Manager (SolMan) 7.2, you'll find everything you need to maintain your SAP landscape First get a handle on basic concepts, see how to upgrade to 7.2, and configure your solution. Then dive into key functionality: monitoring, business process documentation, change control management, IT service management, testing, and more. Round out your skills with information on security and real-world case studies Highlights: -Upgrading to 7.2 -Configuration -Monitoring tools -Business process documentation -Quality Gate Management -Change Request Management (ChaRM) -Requirements management -IT Service Management (ITSM) -IT project and portfolio management -Testing -Business Process Operations -Security